Presentiamo due programmi destinati alla "produzione" che possono rappresentare un valido supporto

alle attività didattiche nell'ambito della musica e della grafica.

*Ouverture* è un composer, un software per scrivere ed editare partiture musicali di ogni tipo, da stampare e da riascoltare; pur essendo rivolto ad un'utenza professionale, per la sua facilità d'uso risulta utile sia agli insegnanti quando devono preparare materiali per le lezioni (esercizi, basi, esempi), sia in classe con i ragazzi per sperimentare la notazione musicale e realizzare facili composizioni. L'unico limite, di questo come di altri programmi musicali, è rappresentato dal costo elevato e dalla necessità di hardware aggiuntivo (interfaccia MIDI e sintetizzatore).

*Fine Artist* è, invece, un divertente editor di grafica, che integra suoni ed animazioni, esplicitamente pensato per bambini e ragazzi; può servire a scuola nel percorso di educazione artistica, ma anche come ambiente di gioco stimolante per la creatività e l'immaginazione; il prezzo contenuto, l'uso dell'italiano e la gradevole interfaccia iconica sono elementi in favore dell'utilizzabilità del prodotto.

*Silvia Dini*

*VETRINA BSD*

## *OUVERTURE*

*Editore:* Opcode Systems, Inc. - 3950 Fabian Way - Palo Alto, CA 94303, U.S.A., tel. (415) 856-3333, fax (415) 856-333. *Distributore:* MIDIMusic - Corso De Nicola 8 - 10128 Torino

- tel. (011) 3185602

*Data di pubblicazione:* 1994

*Costo:* lire 975.000 + IVA

*Requisiti tecnici:* Computer Macintosh, System 7 o sup., RAM 2 Mb, monitor a colori, hard disk, interfaccia MIDI, sintetizzatore MIDI, stampante (facoltativa), amplificazione audio (facoltativa).

*Ouverture* appartiene alla tipologia dei composer, quei software che una volta lanciati trasformano il calcolatore in uno strumento per scrivere musica e creare partiture che possono essere sia stampate, sia ascoltate attraverso una tastiera musicale collegata al calcolatore tramite un'interfaccia MIDI (acronimo di Musical Instrument Digital Interface).

*Ouverture* consente di manipolare la notazione musicale in maniera semplice ma potente, per questo può essere utilizzato in più livelli scolari, dalla scuola elementare ai Conservatori. L'interfaccia è estremamente intuitiva, basata su "tear off palettes" che con un click del mouse consentono un accesso rapido ai simboli e ai comandi, anche senza consultare il manuale.

Il programma presenta a video una pagina pentagrammata, sulla quale si può scrivere musica posizionandovi i simboli con il mouse, proprio come si farebbe con carta e penna, oppure suonando su un sintetizzatore la musica che automaticamente verrà convertita in notazione.

L'utente in qualsiasi momento è libero di intervenire sulla partitura con le normali procedure di editing, per correggere singole note, cancellare, spostare porzioni di musica, inserire misure, e per curarne anche l'aspetto tipografico inserendo testi, didascalie, spaziando i pentagrammi ecc.

Ouverture ci appare uno strumento di valido ausilio alla didattica, per diversi motivi:

- è un "laboratorio" in cui anche i ragazzi della scuola dell'obbligo possono avvicinarsi allo studio della notazione musicale conducendo esperienze concrete, sia individualmente che collettivamente;
- offre un immediato feedback sonoro dei vari segni musicali che l'utente inserisce e modifica, favorendo la comprensione del rapporto fra segno e suono;
- grazie all'integrazione di testi e grafica è possibile realizzare partiture personalizzate con notazioni alternative inventate;
- importa standard MIDI file e quindi permette la fruizione di lavori musicali realizzati in altri ambienti;
- serve per realizzare rapidamente non solo partiture semplici ma anche prodotti più complessi, aspetto utile soprattutto per gli insegnanti o gli studenti del Conservatorio;
- l'insegnante della scuola dell'obbligo lo può utilizzare per creare esercizi, esemplificazioni di supporto alle lezioni, e basi musicali su cui far cantare o suonare gli alunni.

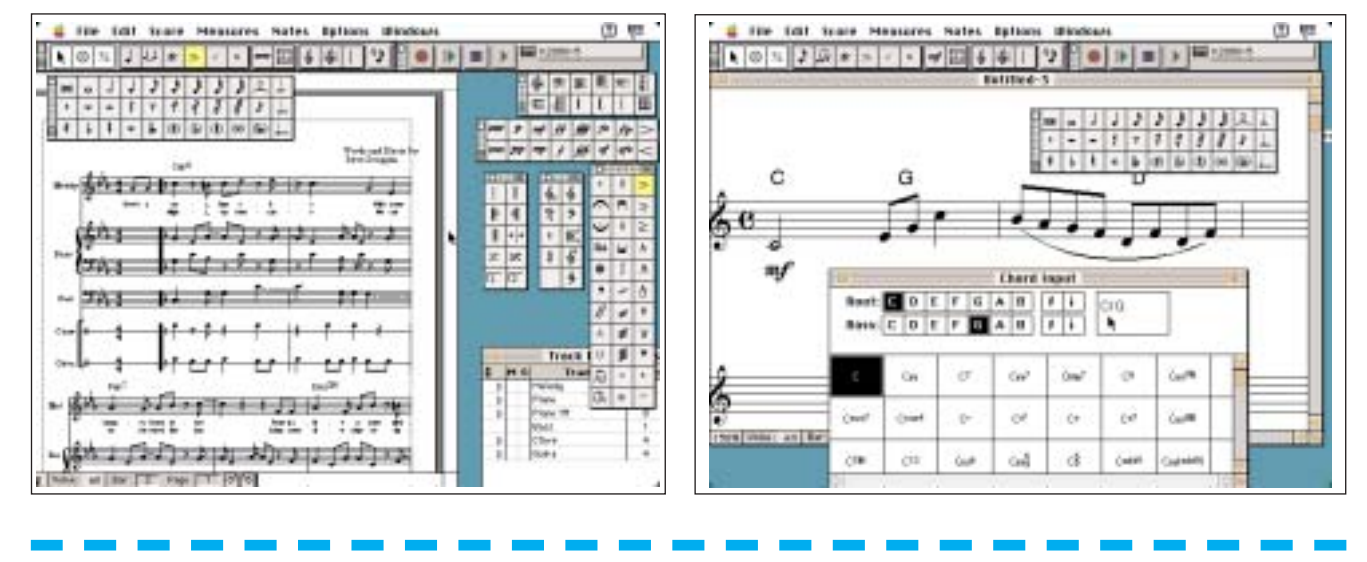

TD n.**6** Primavera 1995 *69*

## *VETRINA BSD*

**Fine Artist** è un programma di grafica molto semplice, particolarmente adatto alla scuola elementare e media. Rappresenta senz'altro un valido ed innovativo supporto all'educazione visiva fornendo sia agli alunni che agli insegnanti quegli stimoli particolarmente efficaci per la creatività scolastica; grazie all'interazione di grafica e scrittura anche i meno esperti possono realizzare fumetti, cartelloni, vignette ed illustrazioni vivacemente colorate.

Una volta avviato il programma, l'utente sceglie se andare nella sala dei trucchi (per apprendere le basi del disegno e della grafica tridimensionale), nella sala dei progetti (per produrre strip, "adesivi" o disegni animati e sonorizzati), nello studio d'arte (in cui disegnare liberamente) o nella galleria dove appendere al muro i vari lavori.

I tools per disegnare ci sono proprio tutti, alcuni anche divertenti e inconsueti tra cui pennelli di varia forma, barattoli di colore, cornici fantasiose, immagini animate già pronte da "incollare" sui propri disegni, un'aspirapolvere per cancellare o muovere elementi, un "uovo" che annulla le ultime operazioni fatte per recuperare errori e ripensamenti, una trombetta per collegare suoni ai disegni e alle scritte (se il calcolatore è dotato di hardware adeguato all'acquisizione dei suoni).

## *FINE ARTIST*

*Editore e Distributore:* Microsoft SpA - Centro Direzionale S. Felice - Palazzo A - Via Rivoltana 13 - 20090 S. Felice - Segrate (MI)

*Data di pubblicazione:* 1994

*Costo:* circa lire 124.000 + IVA

*Composto da:* 3 dischetti, manuale d'uso

*Requisiti tecnici:* PC IBM compatibile con processore 386SX, sistema operativo DOS o Windows, RAM 4 Mb, hard disk, scheda video VGA, mouse, stampante (facoltativa), scheda di acquisizione audio (facoltativo); disponibile anche per computer Macintosh.

L'utente può utilizzare *Fine Artist* come ambiente aperto per esprimersi liberamente e giocare con le molteplici combinazioni ed effetti grafici offerti dal programma, ma può anche imparare gli elementi fondamentali del disegno sotto la guida di una ragazzina di nome Maggie che lo conduce nella creazione delle prime figure bidimensionali fino alla realizzazione di oggetti tridimensionali; in questo breve corso guidato di disegno il bambino si impratichisce nell'uso dei vari strumenti attraverso attività di ricalco e di coloritura di immagini, per arrivare, in modo molto sintetico ad alcune nozioni sulla prospettiva e il punto di fuga.

I files prodotti con *Fine Artist* sono utilizzabili anche dal programma Creative Writer, un wordprocessor facilitato che, con principi analoghi, vuol offrire un ambiente amichevole per la realizzazione di testi.

*Ambiente per la creazione, libera o assistita, di fumetti in FINE ARTIST*

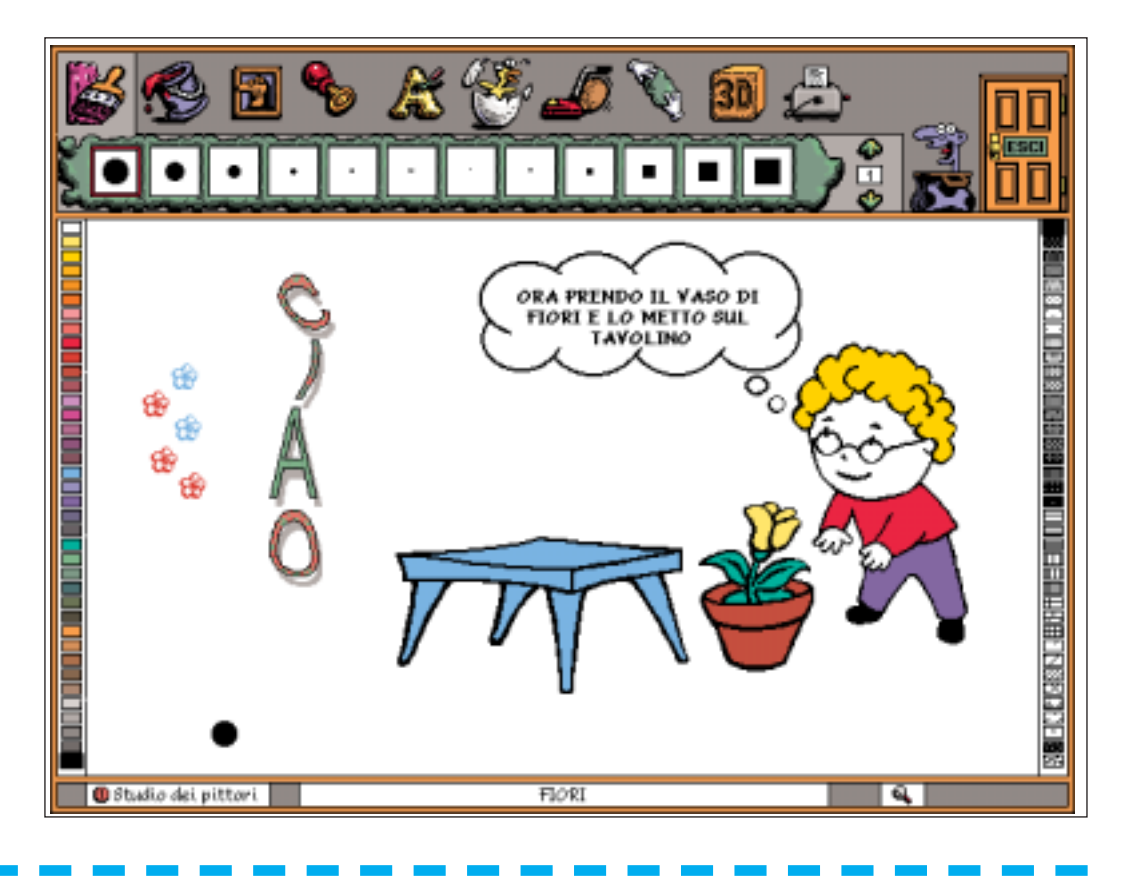

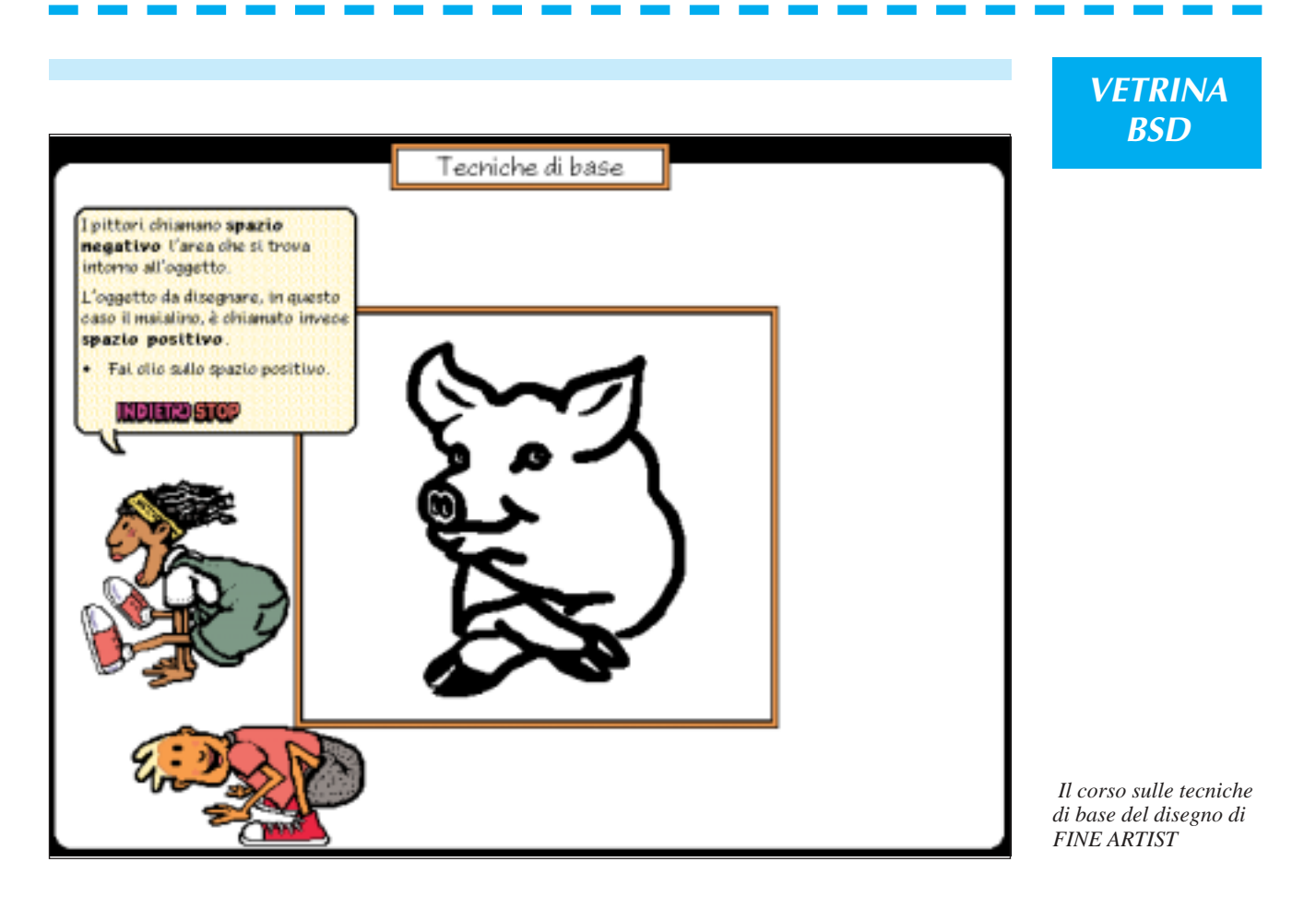

*Ambiente per la creazione, libera o assistita, di fumetti in FINE ARTIST*

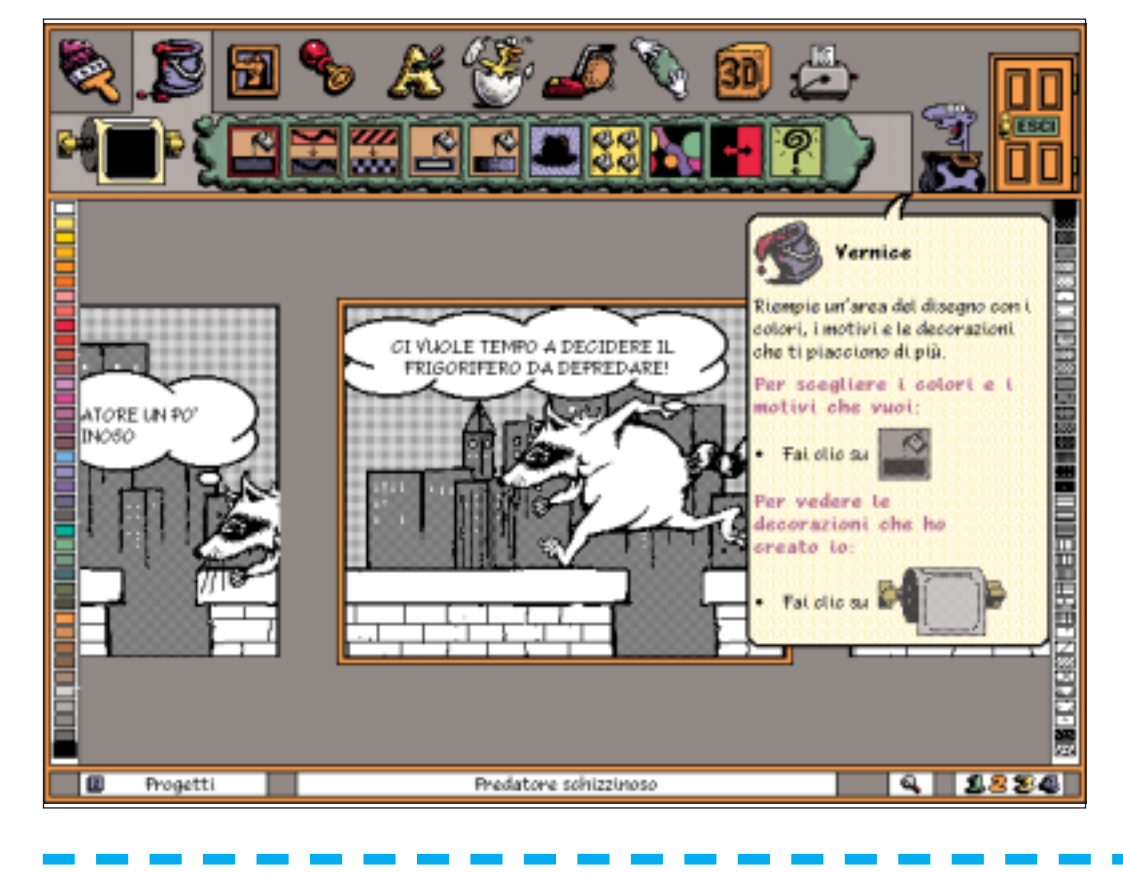

TD n.**6** Primavera 1995 *71*